## Fichier:Comment fabriqu une grille motte pour repiquer ou semer ces I gumes et fleurs 16492739981254120185421269449624.jpg

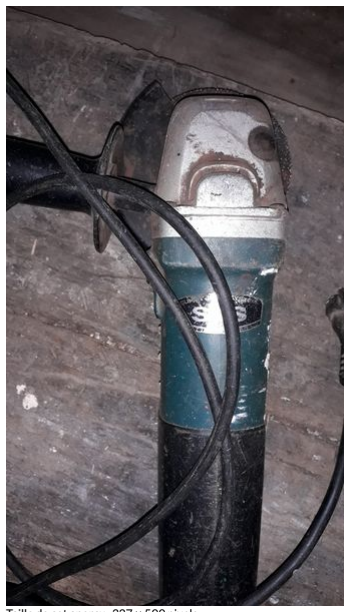

Taille de cet aperçu :337 × 599 [pixels](https://wiki.lowtechlab.org/images/thumb/8/8d/Comment_fabriqu_une_grille_motte_pour_repiquer_ou_semer_ces_l_gumes_et_fleurs_16492739981254120185421269449624.jpg/337px-Comment_fabriqu_une_grille_motte_pour_repiquer_ou_semer_ces_l_gumes_et_fleurs_16492739981254120185421269449624.jpg). Fichier [d'origine](https://wiki.lowtechlab.org/images/8/8d/Comment_fabriqu_une_grille_motte_pour_repiquer_ou_semer_ces_l_gumes_et_fleurs_16492739981254120185421269449624.jpg) (2 322 × 4 128 pixels, taille du fichier : 3,2 Mio, type MIME : image/jpeg)<br>Comment\_fabriqu\_une\_grille\_\_motte\_\_pour\_repiquer\_ou\_semer\_ces\_l\_gumes\_et\_fleurs\_\_16492739981254120185421269449624

## Historique du fichier

Cliquer sur une date et heure pour voir le fichier tel qu'il était à ce moment-là.

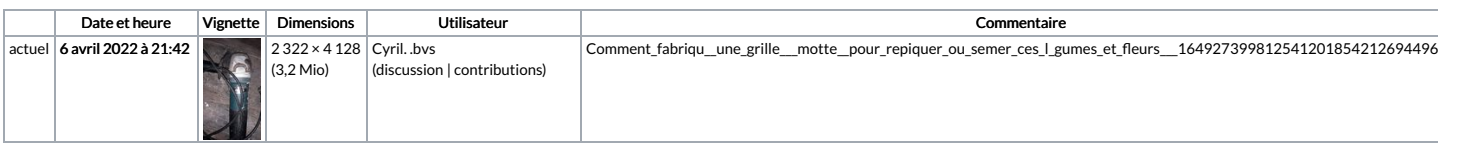

Vous ne pouvez pas remplacer ce fichier.

## Utilisation du fichier

La page suivante utilise ce fichier :

Grille à [motte](https://wiki.lowtechlab.org/wiki/Grille_%25C3%25A0_motte)

## Métadonnées

Ce fichier contient des informations supplémentaires, probablement ajoutées par l'appareil photo numérique ou le numériseur utilisé pour le créer. Si le fichier a été modifié depuis son état original, certains détails peuv

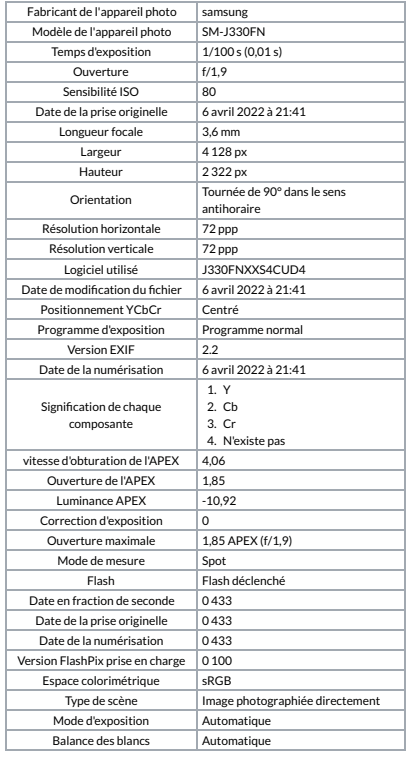

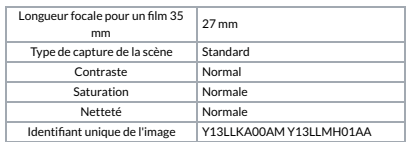